Start\_częst: 1.863000 MHz; Stop\_częst: 50.872784 MHz; Krok: 49.108 kHz Próby: 999; Przerwanie: 0 uS

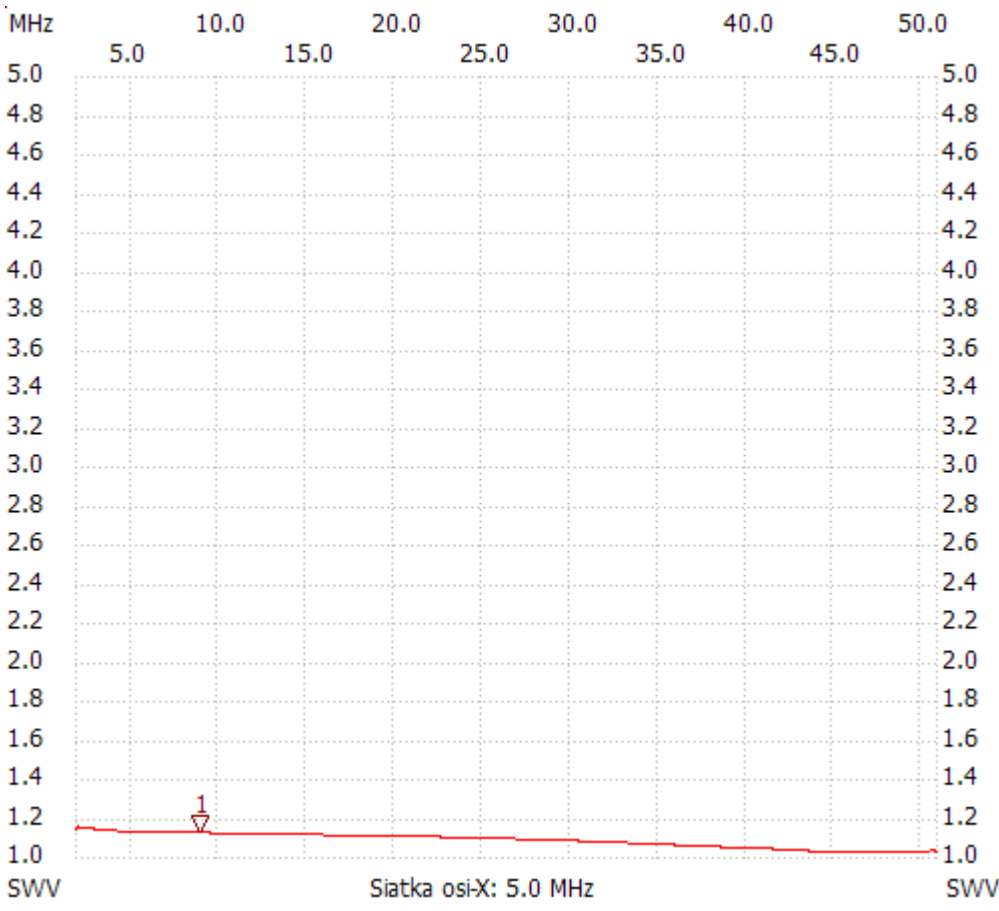

Kursor 1: 8.934552 MHz SWR : 1.1191

---------------------

SWR min : 1.02 47.091468

SWR max : 1.15 2.010324

---------------------